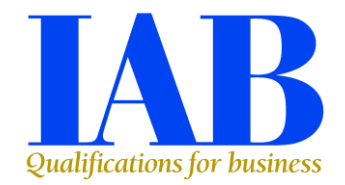

# **IAB LEVEL 2 AWARD IN COMPUTERISED BOOKKEEPING (QCF)**

Qualification Accreditation Number **500/9261/3**

(Accreditation end date  $31<sup>st</sup>$  December 2012)

# **QUALIFICATION SPECIFICATION**

# **CONTENTS**

- 1. Introduction
- 2. Aims
- 3. Links to National Occupational Standards
- 4. Target group
- 5. Statement of level
- 6. Entry requirements
- 7. Progression
- 8. Qualification structure
- 9. Assessment and Grading
- 10.Certification
- 11. Reasonable adjustments and Special consideration policy and procedures
- 12. Enquiry and Appeals procedure
- 13. Units with Learning Outcomes and Assessment Criteria

IAB (International Association of Book-keepers) Suite 30 40 Churchill Square Kings Hill West Malling Kent ME19 4YU

Telephone: 0844 330 3527 Email: [mail@iab.org.uk](mailto:mail@iab.org.uk)

# **Level 2 Award in Computerised Bookkeeping (QCF)**

# **1 Introduction**

This qualification is part of the Qualification and Credit Framework (QCF), which became fully operational in September 2010. Qualifications within the framework are made up of units and each unit is given a credit value, where one credit represents 10 hours of learning time. The title of every qualification within the new framework will contain details of the size (award/certificate/diploma), level of difficulty (Entry to level 8) and general content of the qualification.

It is anticipated that the majority of providers engaging with the QCF will be in a position to obtain a Unique Learner Number (ULN) and this should have been evidenced through the completion of the IAB Supplementary QCF accreditation of centres Application Form. It is a condition of operating within the QCF that this document has been fully completed and accepted by the IAB, for any QCF qualifications which have been publically funded. This will confirm that providers are in a position to generate a ULN, which in turn will allow the successful completion of any QCF unit or qualification to be transferred to each individual Personal Learner Record. A key aim of the Personal Learner Record is to improve the flow of information about learners from schools to other education providers and ultimately employers, leading to more effective data sharing and better decision making.

Learners studying without being attached to an IAB accredited training centre, should contact the IAB for further information.

# **2 Aims**

In summary, the IAB Level 2 Award in Computerised Bookkeeping aims to:

- 1 Act as further study into financial record keeping within a double-entry bookkeeping system, using commercially available computerised accounting software.
- 2 Give candidates the necessary skills to assess their own competence in carrying out a range of basic day-to-day computerised bookkeeping routines and activities using commercially available computerised accounting software. The activities will include entry of business transactions, and routine bookkeeping tasks including working within a double-entry system involving ledgers and journals.
- 3 To assess their understanding of the importance of maintaining accuracy, security and data integrity in performing any bookkeeping tasks using commercial software for computerised bookkeeping and accounting systems.
- 4 Enable candidates to progress in their learning to further develop their knowledge, understanding and skills of dealing with financial transactions by:
	- Completing the units necessary to receive the Level 2 Certificate in Computerised Accounting for Business
	- Undertaking further units to complete the study of bookkeeping and accounting routines to achieve a competence qualification at Level 2
	- To progress to a deeper understanding of the use of commercially available computerised accounting software within a double-entry bookkeeping and accounting system.

### **3 Links to National Occupational Standards**

Direct relationship based on NOS for Accountancy and Finance FA-1,FA-2 and FA-3

### **4 Target groups**

The IAB Level 2 Award in Computerised Bookkeeping is aimed at individuals who wish to further their studies of computerised bookkeeping and gain a qualification at Level 2 of the National Framework from either a point of no previous knowledge or having achieved the IAB Level 1 Award in Computerised Bookkeeping or L1 Award in Computerised Accounting for Business.

It could also be used by those candidates who have some practical knowledge and skills and wish to gain an accredited qualification in the subject.

Owners of small businesses may also find this qualification useful as it gives coverage of the use of commercially available computerised software, suitable for the production of small business accounts.

## **5 Statement of level**

This is a level 2 qualification as defined within the regulations of the Qualification and Credit Framework.

## **6 Entry requirements**

There are no formal entry requirements for the IAB Level 2 Award in Computerised Bookkeeping (QCF). However, it is recommended that before commencing a course leading to this qualification, the prospective learner will already have basic skills in numeracy, information technology and literacy and some understanding of basic bookkeeping practices and terminology. The successful completion of the IAB Level 1 Award in Computerised Book-keeping (QCF) or the IAB Level 1 Award in Manual Bookkeeping would be ideal qualifications to allow progression to the Level 2 Award in Computerised Bookkeeping (QCF).

## **7 Progression**

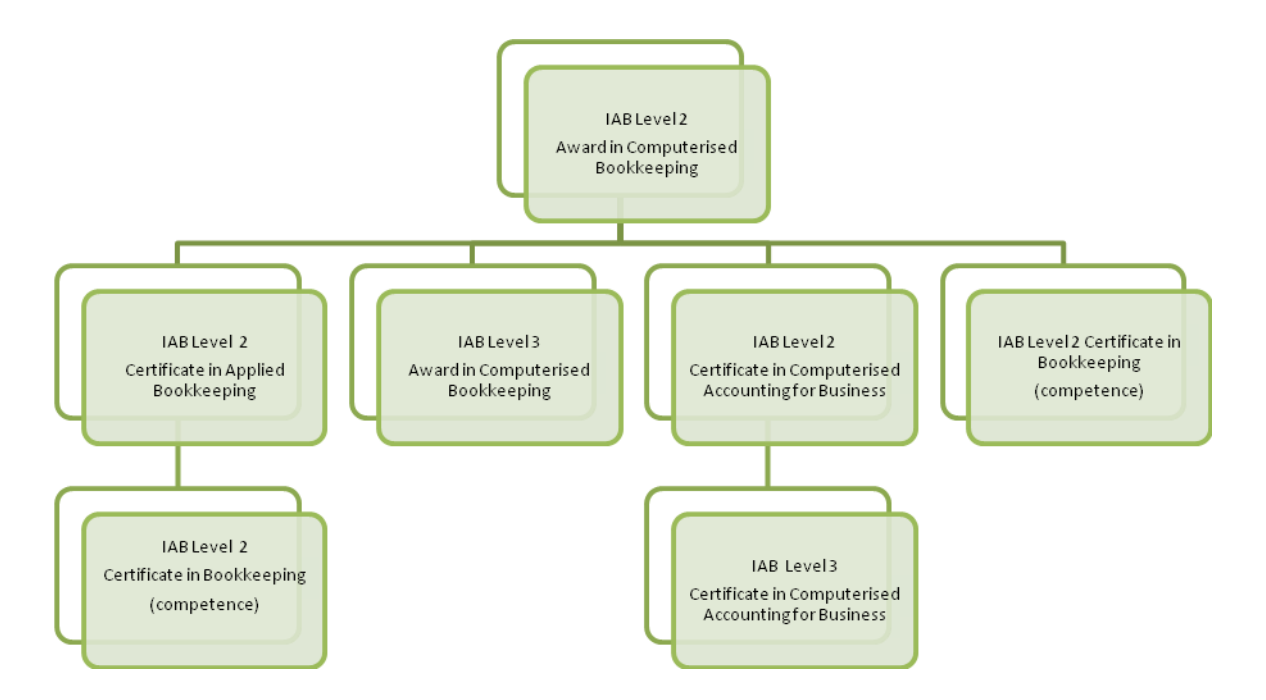

## **8 Qualification Structure**

To achieve this qualification, the two **mandatory** units consisting of 6 credits must be achieved. The accreditation number, level and credit value of each unit is as follows:

#### **Mandatory units**

### **Setting up accounting software to manage accounting information** –

F601/3649 (level  $2 - 3$  credits) **Process routine payments and receipts using a computerised system** - A601/3651 (level 2 – 3 credits)

### **9 Assessment and Grading**

In order to successfully complete this qualification, assessment consists of one final examination as indicated below:

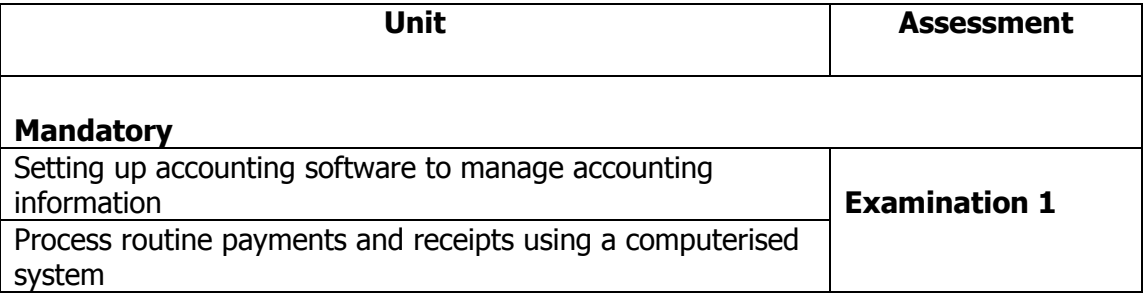

To successfully complete the qualification the candidate must pass the examination for the **Mandatory** elements of assessment. Units are graded as Pass or Fail and the minimum levels of achievement for each unit, will be set as follows:

Examination 70%

On successful completion of the **mandatory** units, the learner will be awarded one of the following grades for the qualification:

70 - 80 B  $80 - 90$  A 90+ A\*

## **10 Certification**

On successful completion of the two mandatory units listed above, the learner will receive a certificate to confirm the achievement of the Level 2 Award in Computerised Bookkeeping (QCF). The certificate will include the full name and accreditation number of the qualification and the grade obtained.

Learners may request a certificate for the successful completion of each unit of the qualification on payment of a unit certificate fee. The certificate will include the full title and accreditation number of the unit, the credit value and level of the unit.

The award of credit and the successful completion of the accredited qualification will be transferred to an individual's Personal Learner Record, if applicable.

#### **11 Reasonable Adjustments and Special Consideration policy and procedure**

Please refer to the IAB web site [www.iab.org.uk](http://www.iab.org.uk/) for a copy of this policy and procedure or contact the Education Department of the IAB.

### **12 Enquiries and Appeals procedure**

Please refer to the IAB web site [www.iab.org.uk](http://www.iab.org.uk/) for a copy of this procedure or contact the Education Department of the IAB.

# **13 Units with Learning Outcomes and Assessment Criteria**

# **Mandatory**

# **SETTING UP ACCOUNTING SOFTWARE TO MANAGE ACCOUNTING INFORMATION -F6013649**

**Credit value: 3 Level: 2**

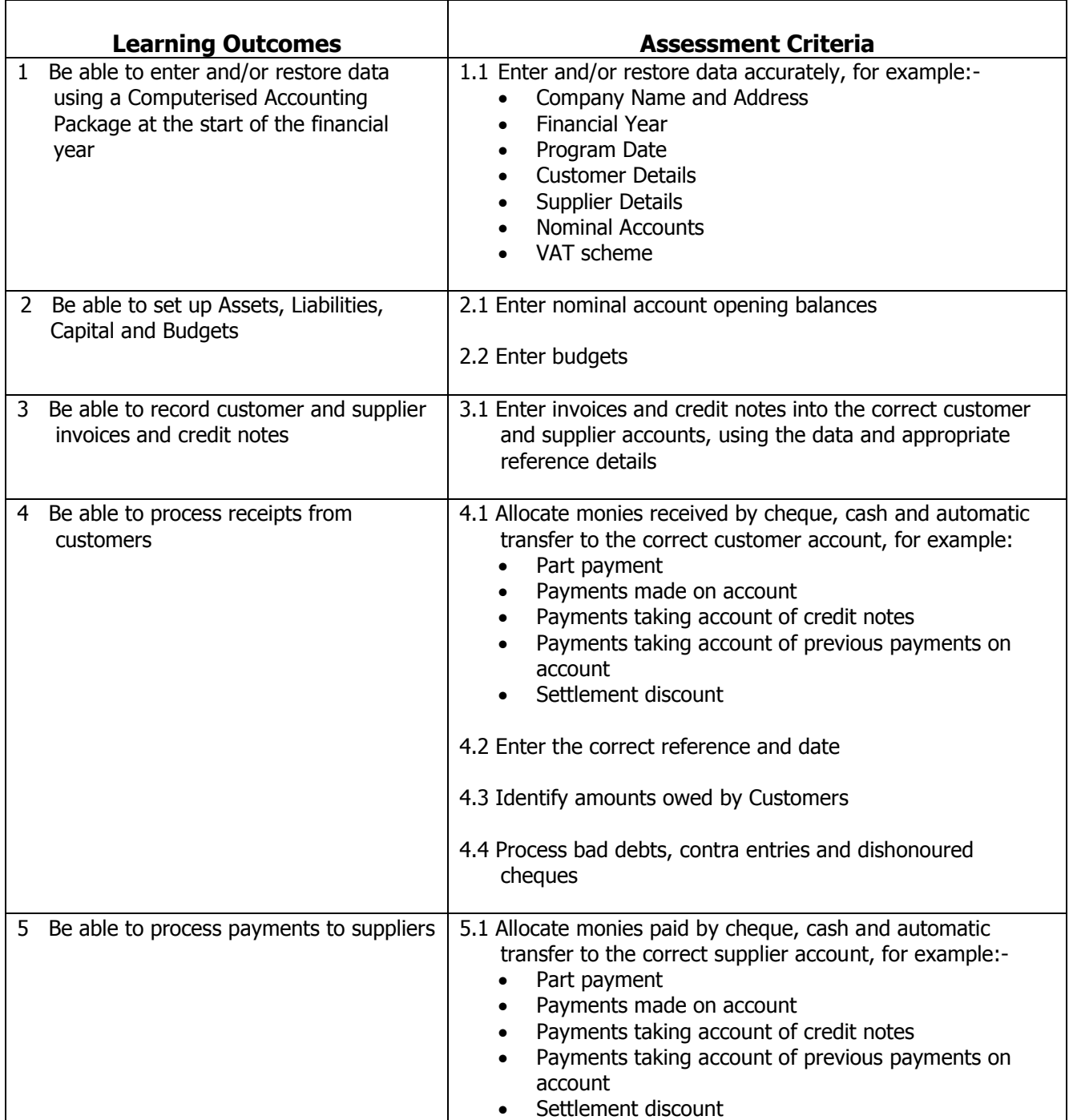

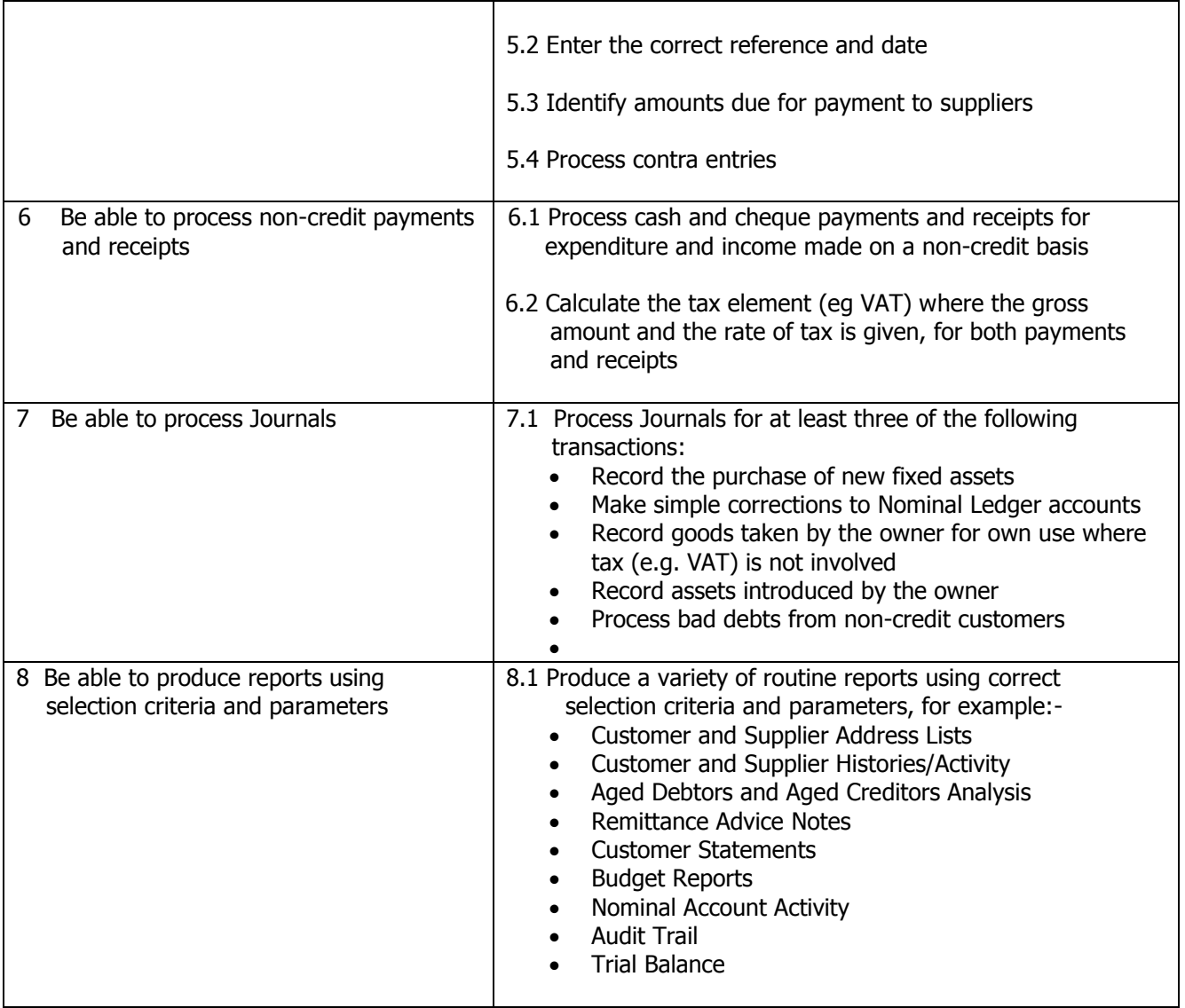

#### **PROCESS ROUTINE PAYMENTS AND RECEIPTS USING A COMPUTERISED SYSTEM – A6013651 Credit value: 3 Level: 2**

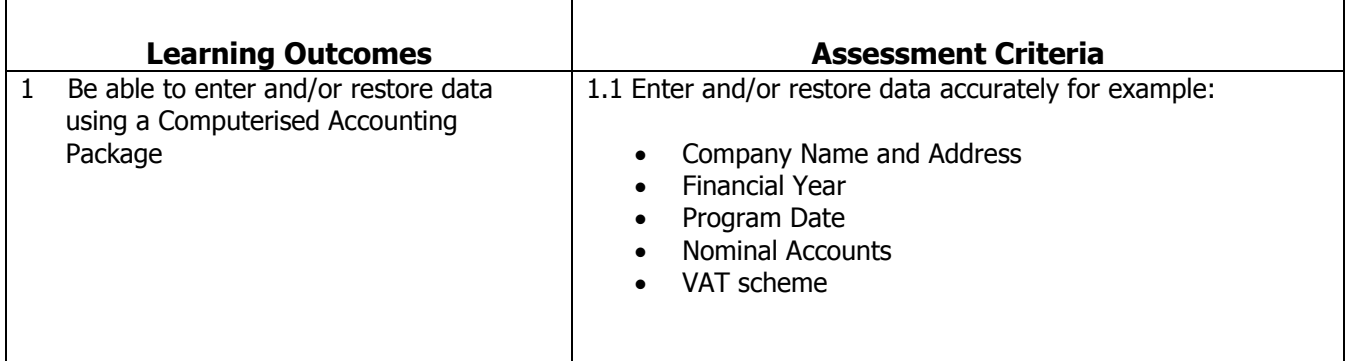

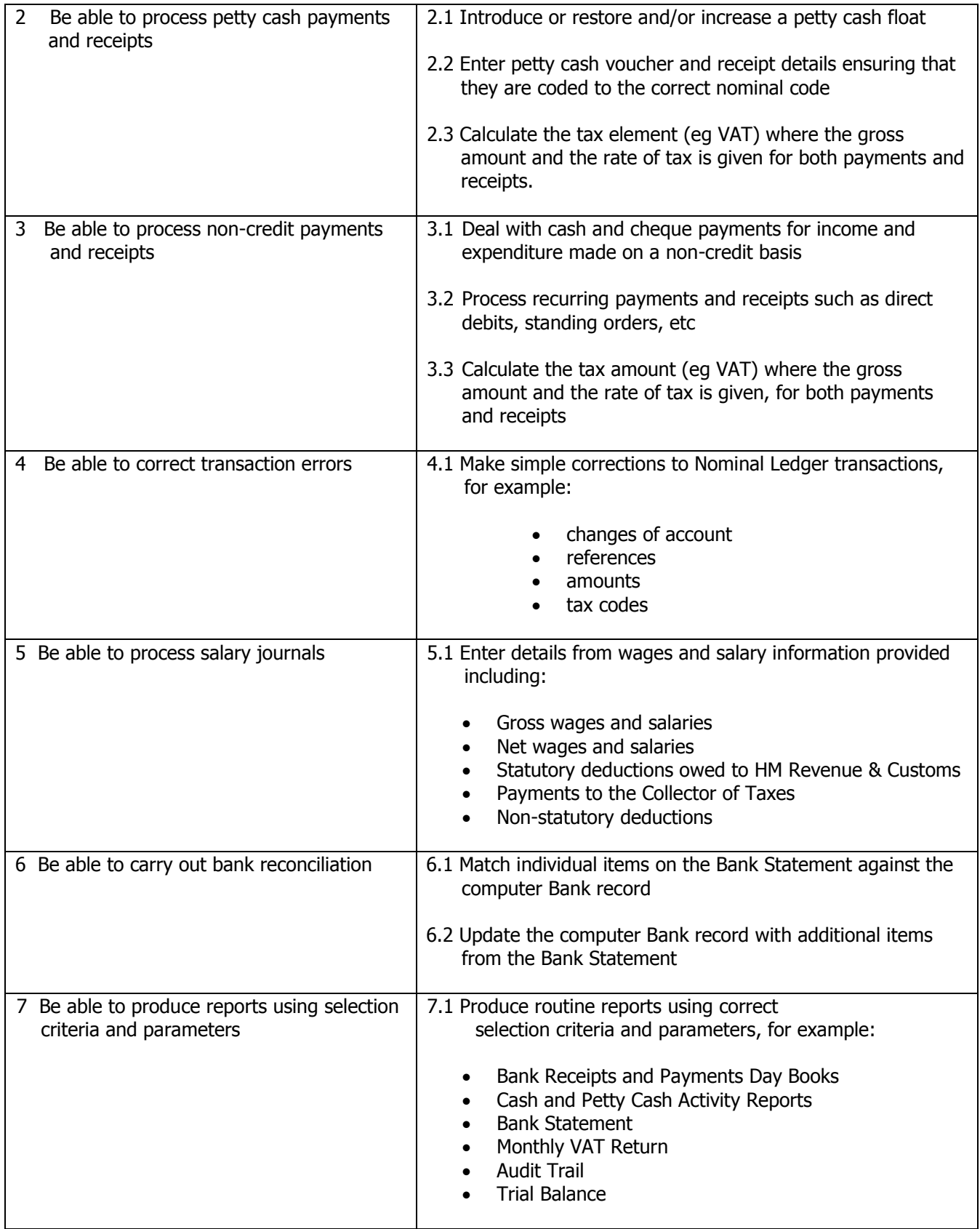